## **Agenda**

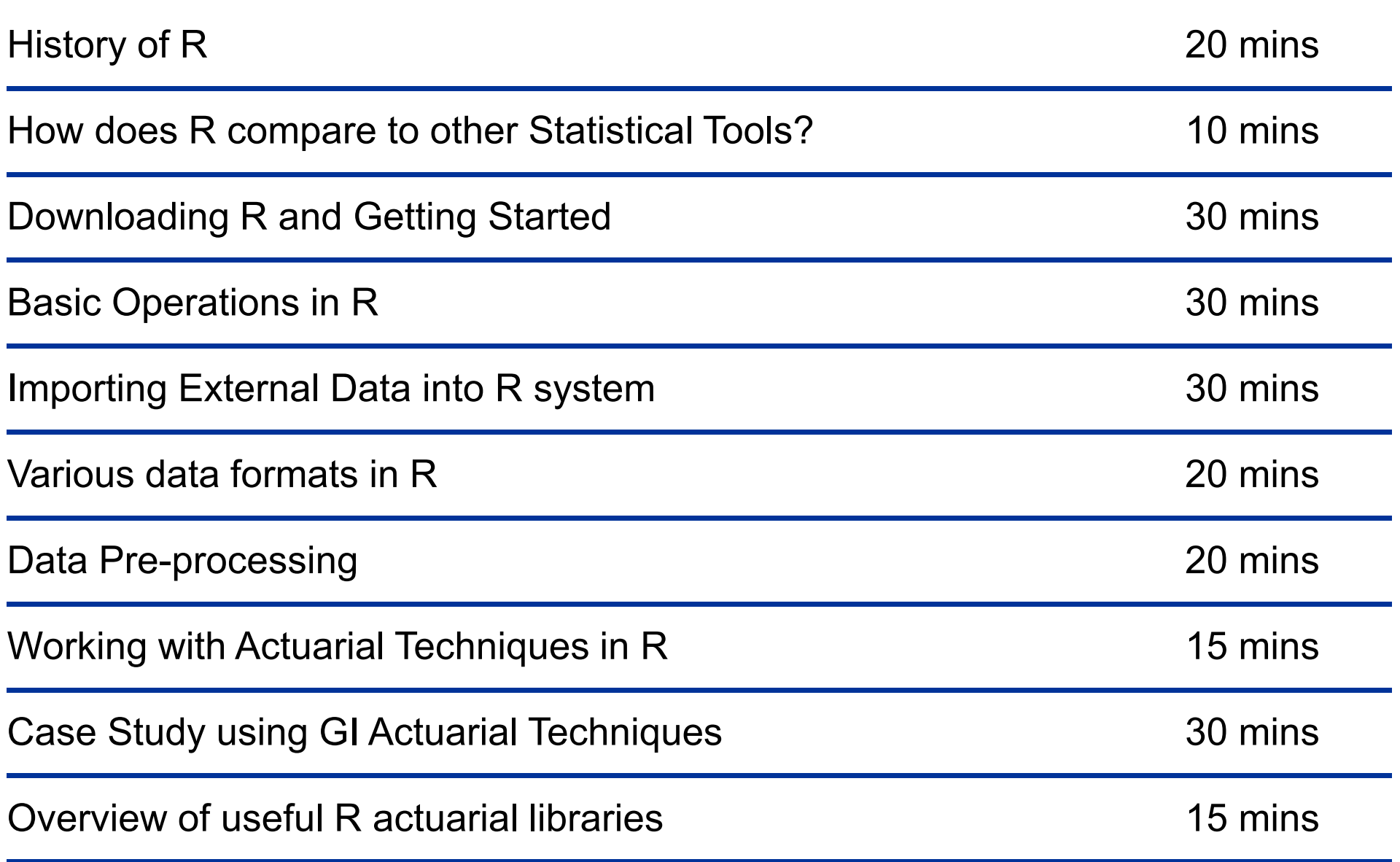

## **Deloitte.**

Copyright © 2014 Deloitte Development LLC. All rights reserved.

Member of **Deloitte Touche Tohmatsu**